Don't need to read from disk can read from book instead

# **CSE 250 Lecture 36**

#### ISAM Indexes

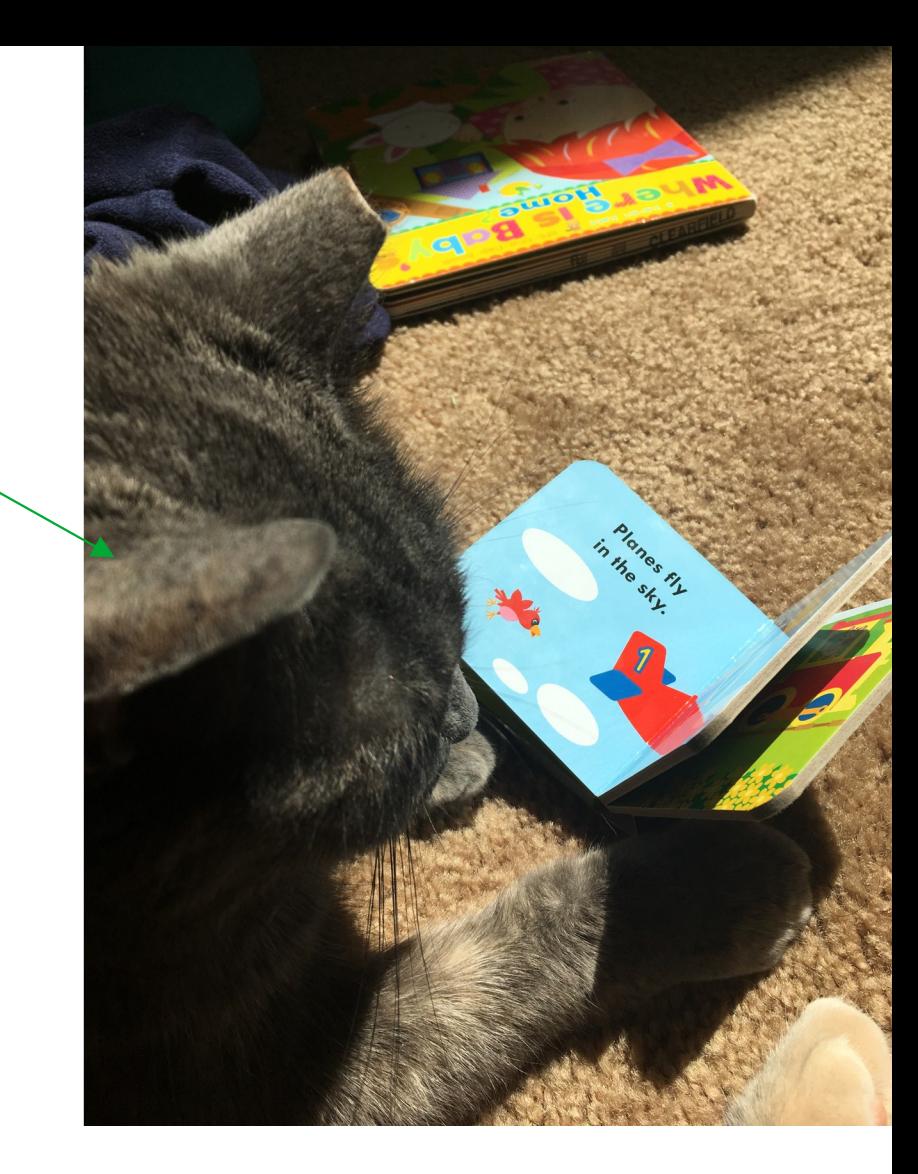

Eall 2022 **Fall 2022** Coliver Kennedy, Eric Mikida, Andrew Hughes The University at Buffalo, SUNY 1  $1/25$ <br>The University at Buffalo, SUNY

# **Binary Search: Complexity**

- IO Complexity:
	- **Stage 1**:
		- Each step does one load:  $O(log(n) log(C)) = O(log(n))$
	- **Stage 2**:
		- Exactly one load for the entire step:  $O(1)$
	- Total IO is the sum of the IOs of the component steps

#### **IO Complexity scales as log2(n)**

# **How do we improve Binary Search?**

#### ● **Trivial Solution:**

- Preload the entire array into memory upfront
	- Load once, re-use for all subsequent searches
	- **Problem**: Works at 64MB, maybe not at 2TB
- **Question**: Do we need to preload the entire array?

# **How do we improve Binary Search?**

#### ● **Observation 1**:

 $-$  64 MB of 2<sup>20</sup> x sizeof(key + data)

vs

- $-2^{20} \times 8B = 8 MB of keys$
- **Observation 2**:
	- We don't need to know which array index the record is at
		- ... only the page it's on
		- ... and each page stores a contiguous range of keys

### **Fence Pointers**

- **Idea**: In-memory data structure with enough information to identify which page a record is on.
	- Precompute the (ideally smaller) data structure
	- Re-use the in-memory data structure for all searches

### **Fence Pointers**

- Precompute the greatest key in each page in memory
	- n records; 64 records/page; <sup>n</sup>/64 keys
	- $-$  e.g.,  $n=2^{20}$  records; Needs  $2^{14}$  keys
		- $\cdot$  2<sup>20</sup> 64 byte records = 64 MB
		- 2<sup>14</sup> 8 byte records =  $2^{19}$  bytes = 512  $K$ B
	- Call this a "Fence Pointer Table"

#### **RAM:**  $2^{14} = 16,384$  keys (Fence Pointer Table)

#### 16,384 pages (Actual Data) **Disk:**

### **Example**

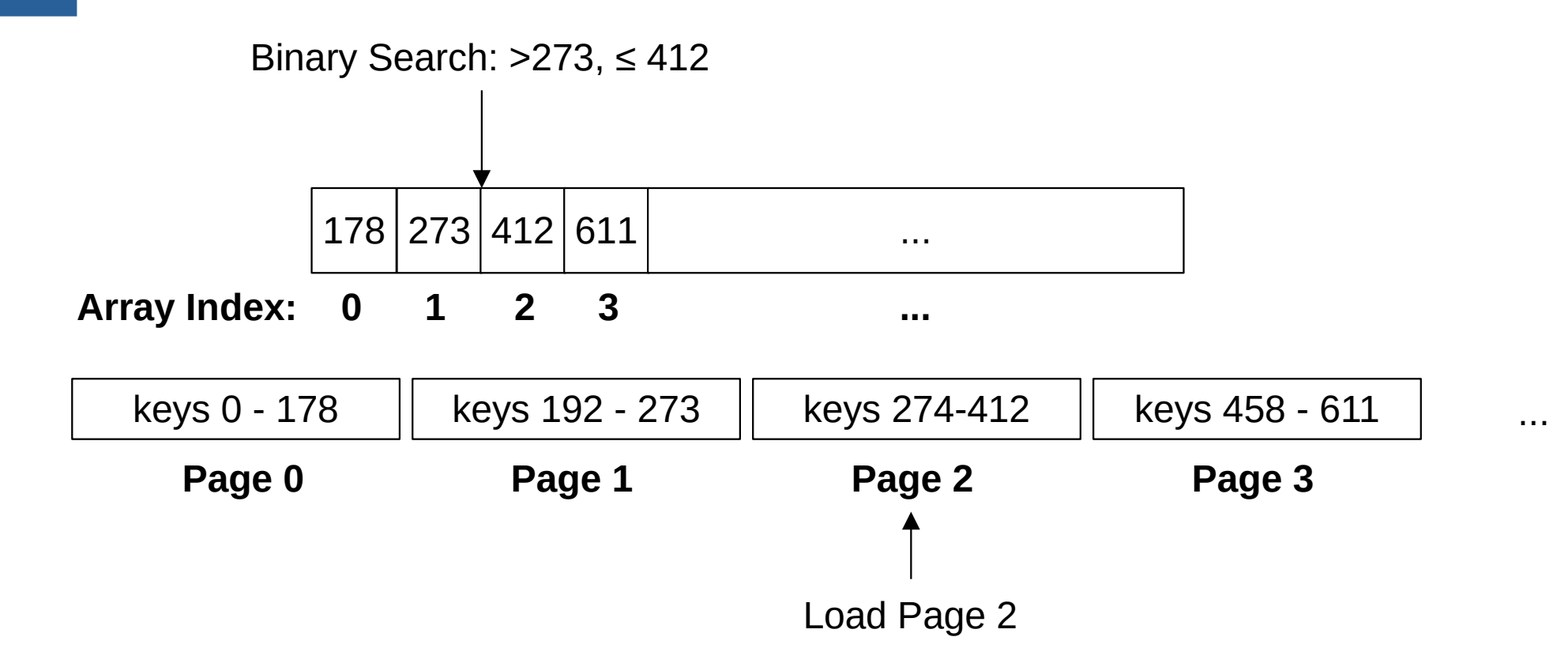

# **Example (Why "fence pointer"?)**

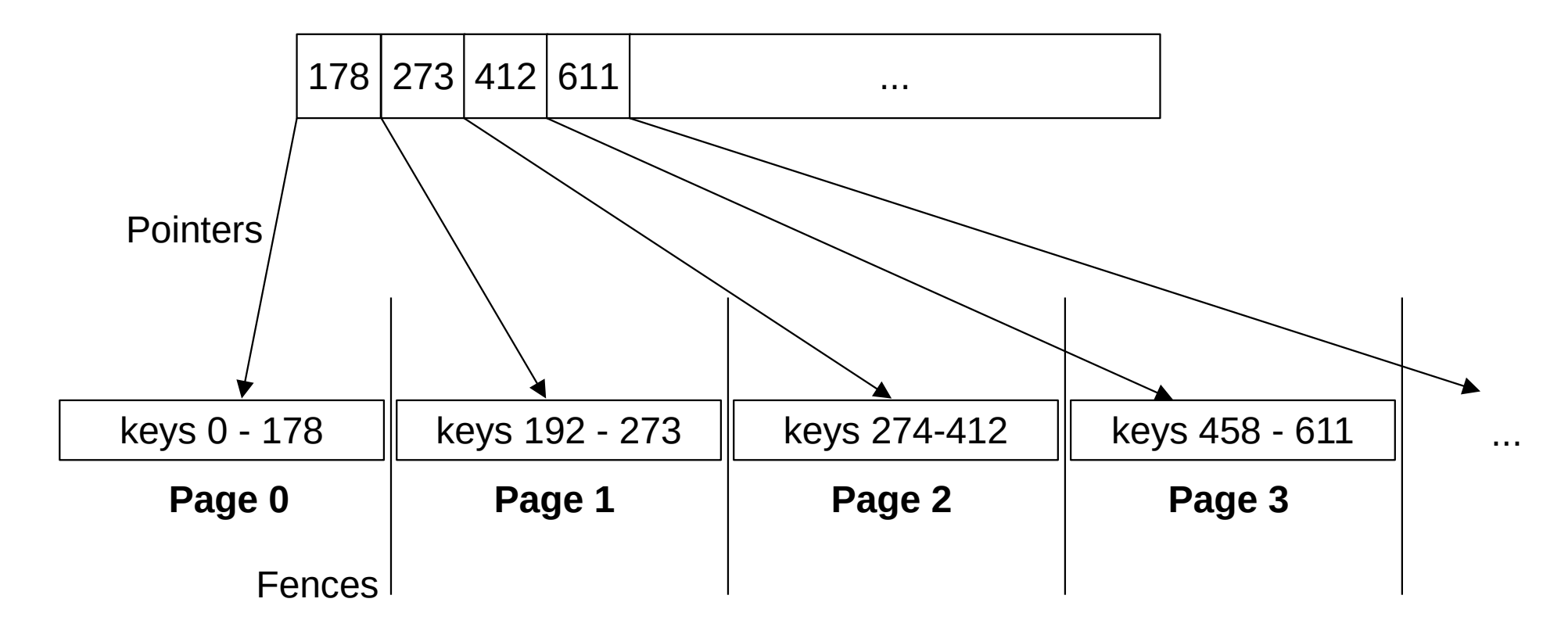

### **Fence Pointers**

- **Step 1**: Binary Search on the Fence Pointer Table
	- $-$  All in-memory (IO complexity  $= 0$ )
- **Step 2**: Load page
	- $-$  One load (IO complexity  $= 1$ )
- **Step 3**: Binary search within page
	- $-$  All in-memory (IO complexity  $= 0$ )
- Total IO Complexity:  $O(1)$

### **Fence Pointers**

- Memory Complexity:
	- Need the entire fence pointer table in memory **at all times**
		- $O(n / C)$  pages  $= O(n)$
	- Steps 2, 3 load one more page
	- $-$  **Total**:  $O(n+1) = O(n)$

#### **O(n) is... not ideal**

- Store the Fence Pointers on Disk
	- 512 x 8 byte keys per 4KB page
- **Idea**: Binary Search the Fence Pointers on Disk First

## **Example**

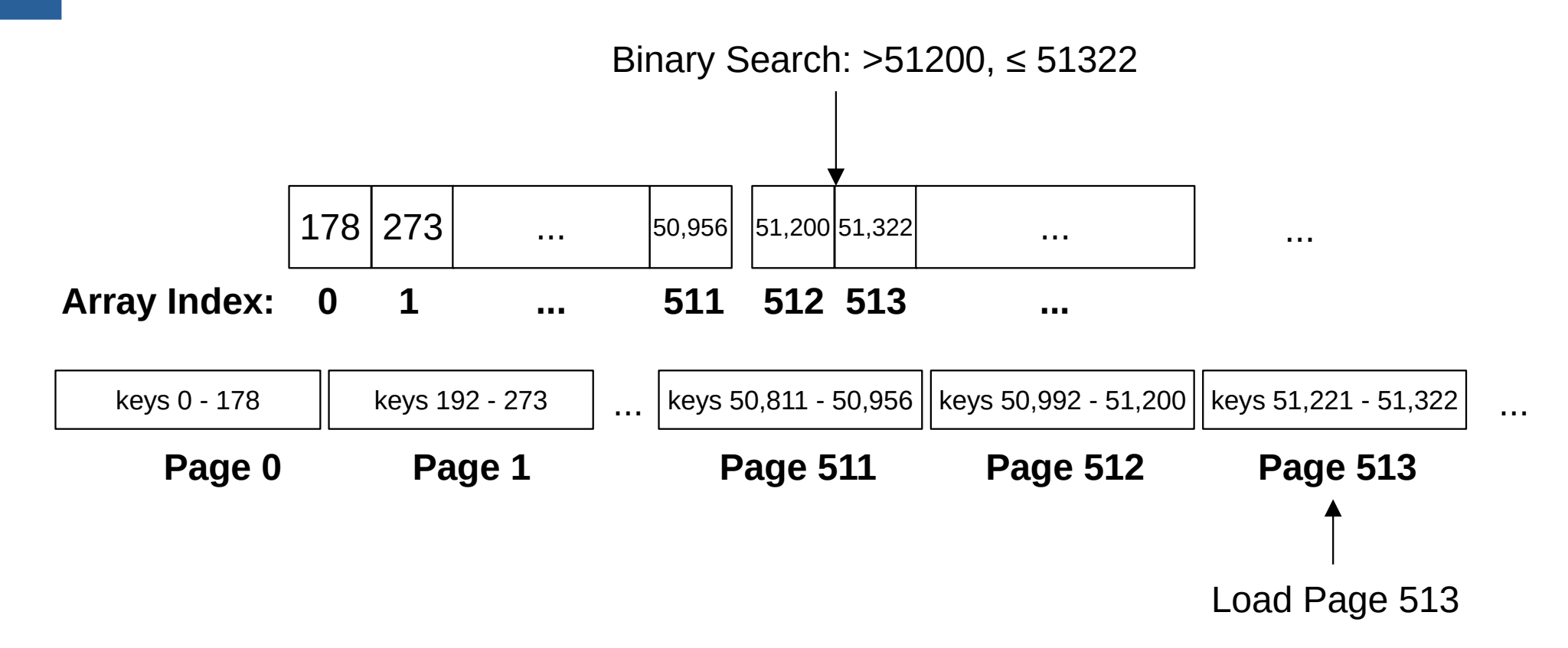

### **Example**

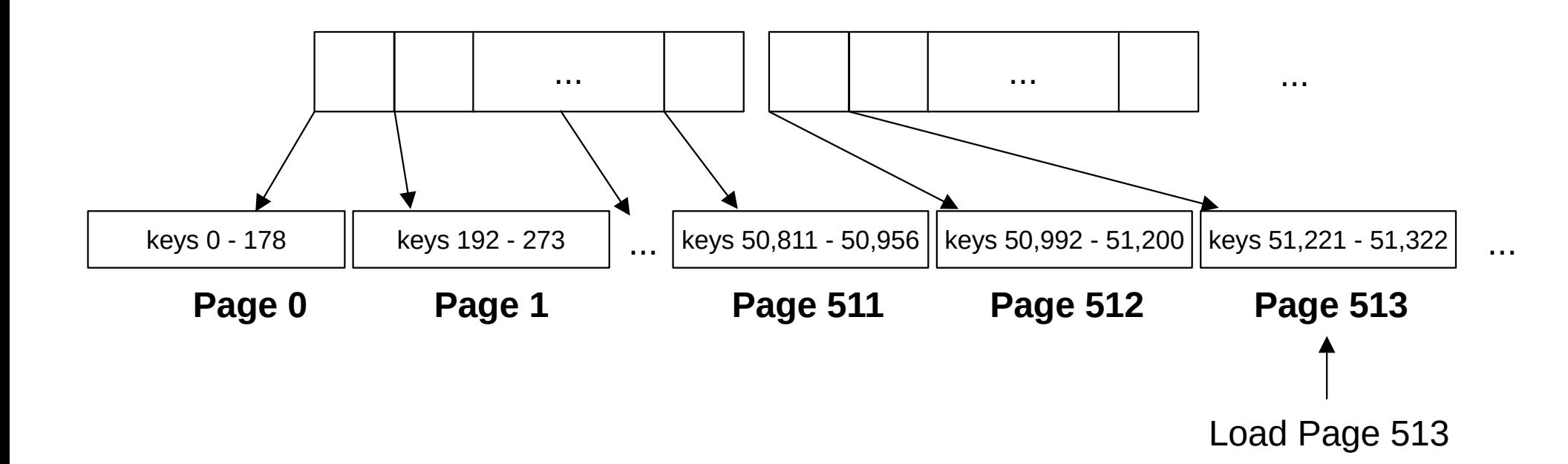

- Store the Fence Pointers on Disk
	- 512 x 8 byte keys per 4KB page
- **Idea**: Binary Search the Fence Pointers on Disk First
	- $-$  2<sup>20</sup> records / 64 records per page  $=$  2<sup>14</sup> pages of records
	- $-2^{14}$  fence pointer keys  $= 2^5$  pages of fence pointers
	- $-512 = 2<sup>9</sup>$  keys per page
- Total pages searched: 5
	- $=$  log(n) log(records per page) log(keys per page)

- Example IO Requirements
	- 5 reads for binary search on the Fence Pointer File
	- 1 read on the data Array
- IO Complexity
	- $-C_{data}$  = Records per page (e.g., 64)
	- $-C_{\text{kev}}$  = Keys per page (e.g., 512)
	- Total complexity:  $log(n)$   $log(C_{data})$   $log(C_{key})$

- **Idea**: Multiple levels of fence pointers
	- Store the greatest key of each fence pointer page.
	- If it fits in memory, done!
	- If not, add another level

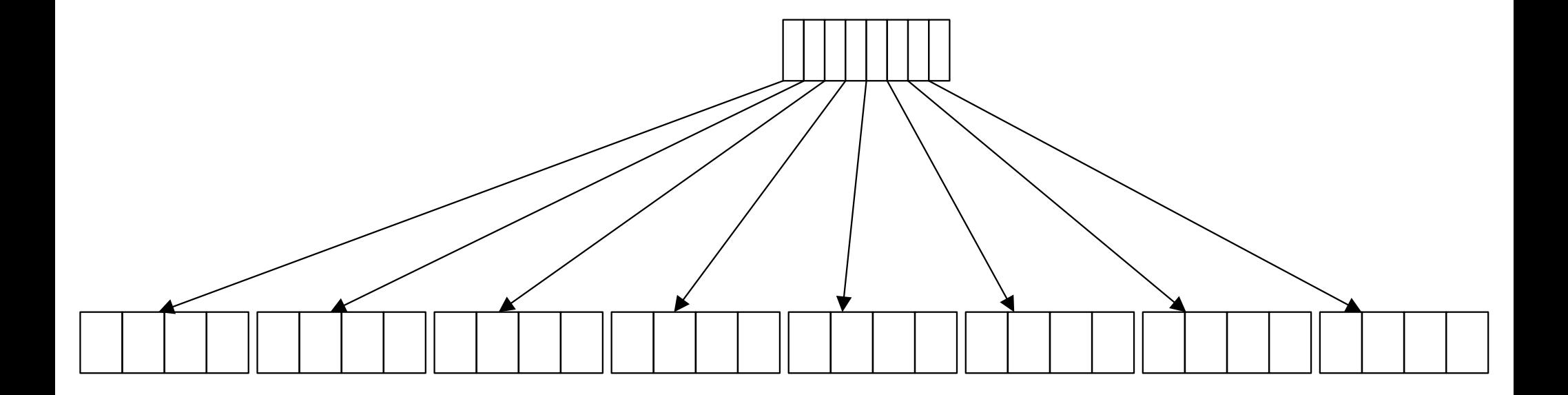

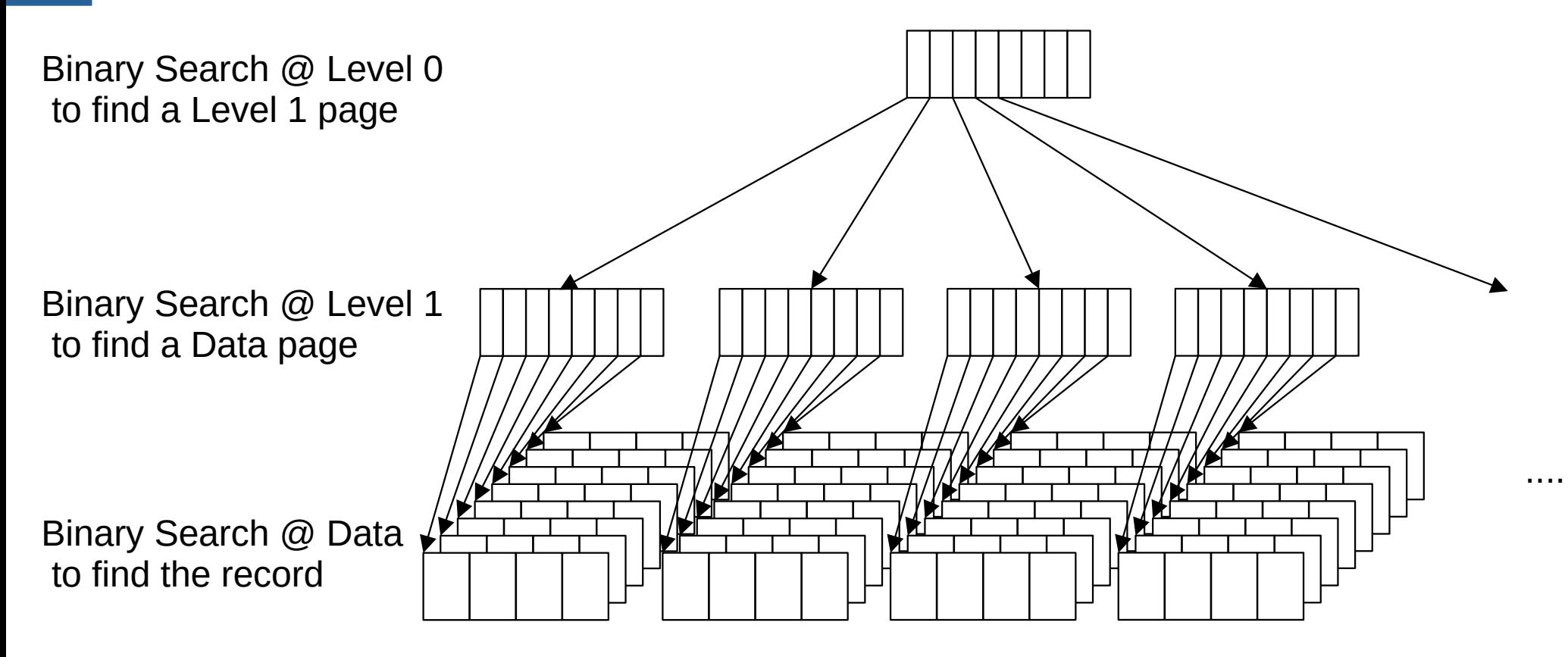

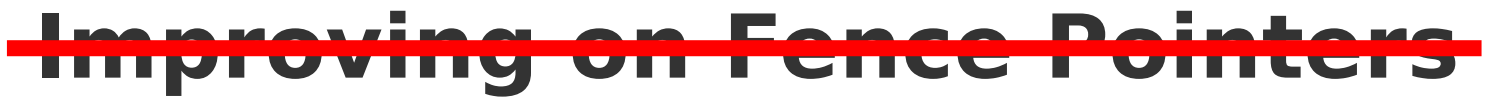

Binary Search @ Level 0 to find a Level 1 page

Binary Search @ Level 1 to find a Level 2 page

Binary Search @ Level 2 to find a Data page

Binary Search @ Data to find the record

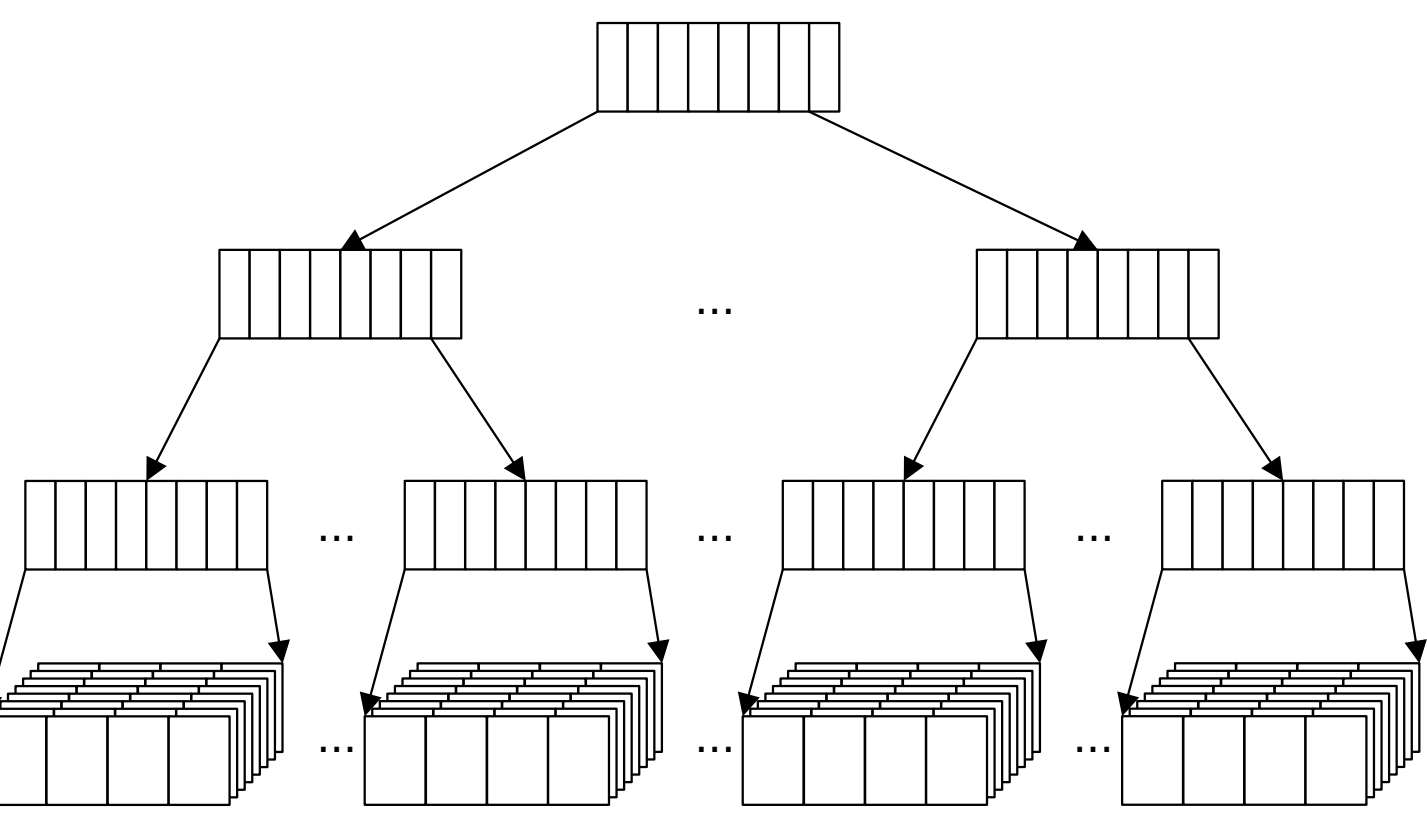

#### **What does this look like?**

Fall 2022 **Fall 2022** Coliver Kennedy, Eric Mikida, Andrew Hughes The University at Buffalo, SUNY 19 and  $19/25$ 

- IO Complexity
	- 1 read at L0 (or assume already in memory)
	- 1 read at L1
	- $-1$  read at  $L2$
	- ...
	- $-$  1 read at  $L_{\text{max}}$
	- 1 read at Data level

- How many levels will there be?
	- Level  $0:1$  page w/  $C_{\text{key}}$  keys
	- Level  $1:$  Up to  $C_{key}$  pages w/  $C_{key}$ <sup>2</sup> keys
	- Level 2 : Up to C<sub>key</sub><sup>2</sup> pages w/ C<sub>key</sub><sup>3</sup> keys
	- Level 3 : Up to C<sub>key</sub><sup>3</sup> pages w/ C<sub>key</sub><sup>4</sup> keys
	- Level max : Up to  $C_{key}$ <sup>max</sup> pages w/  $C_{key}$ <sup>max+1</sup> keys
	- Data level : Up to  $C_{\text{key}}^{\text{max}+1}$  pages w/  $C_{\text{data}} C_{\text{key}}^{\text{max}+1}$  records

$$
n = C_{data}C_{key}^{max+1}
$$

$$
\frac{n}{C_{data}} = C_{key}^{max+1}
$$

$$
\log_{C_{key}}\left(\frac{n}{C_{data}}\right) = max + 1
$$

$$
\log_{C_{key}}(n) - \log_{C_{key}}(C_{data}) = max + 1
$$

$$
\text{Number of Levels:} \qquad O\left(\log_{C_{key}}(n)\right) = \text{IO Complexity}
$$

Eall 2022 **Fall 2022** Coliver Kennedy, Eric Mikida, Andrew Hughes r Kennedy, Eric Mikida, Andrew Hughes<br>The University at Buffalo, SUNY 22 and 22 and 22 and 22 and 22 and 22 and 22 and 22 and 22 and 22 and 22 and 2

## **ISAM Index vs Binary Search...**

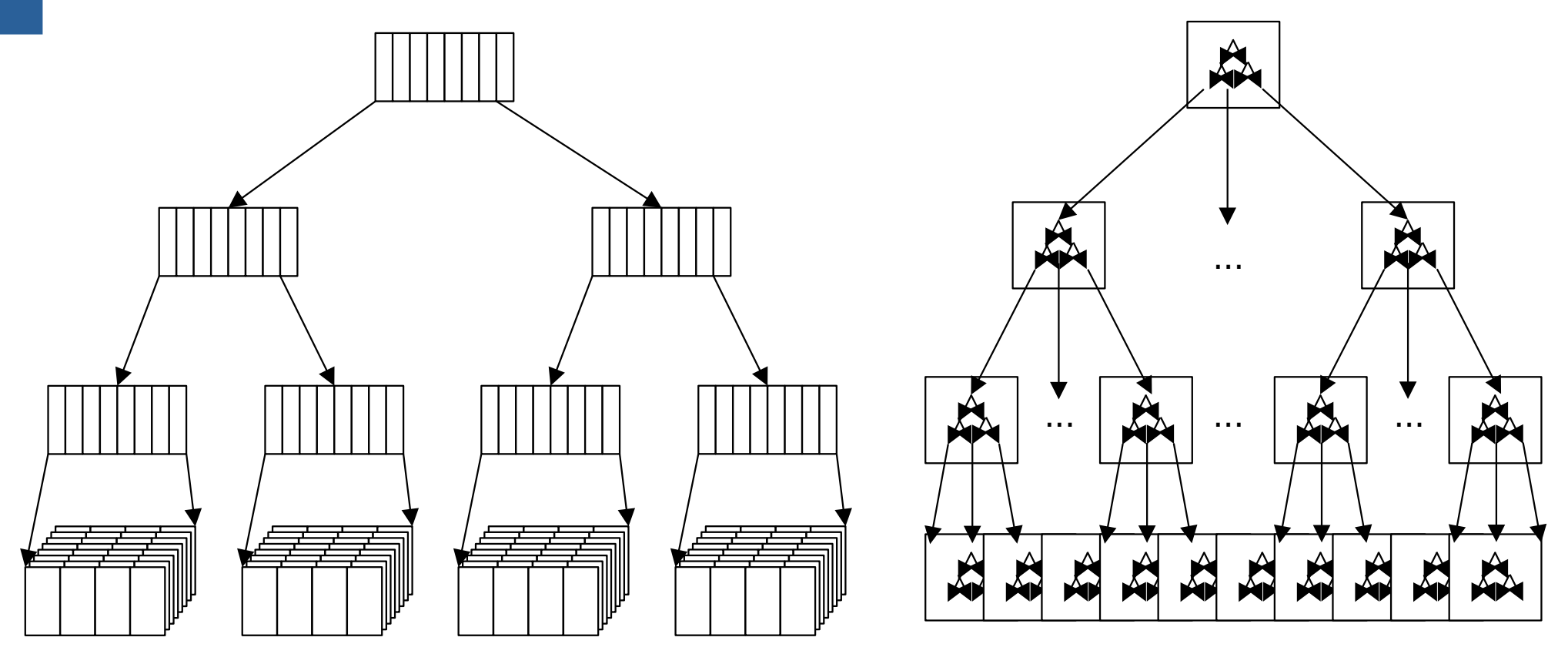

**Like Binary Search, but "Cache-Friendly"**

Eall 2022 **Fall 2022** Coliver Kennedy, Eric Mikida, Andrew Hughes The University at Buffalo, SUNY  $\sim$  23 / 25

- As discussed: Disk  $\rightarrow$  Memory
	- $-$  Also works for Memory  $\rightarrow$  Cache
		- $C_{key} = \frac{64}{8} = 8$
		- $log_8(n) \ll log_2(n)$

**What if the data changes?**